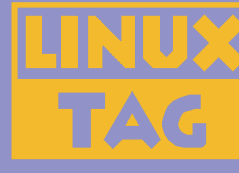

#### **Introduction to Iterators Debug Session**

Marcus Börger

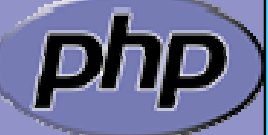

**LinuxTag 2004 Karlsruhe**

# An example

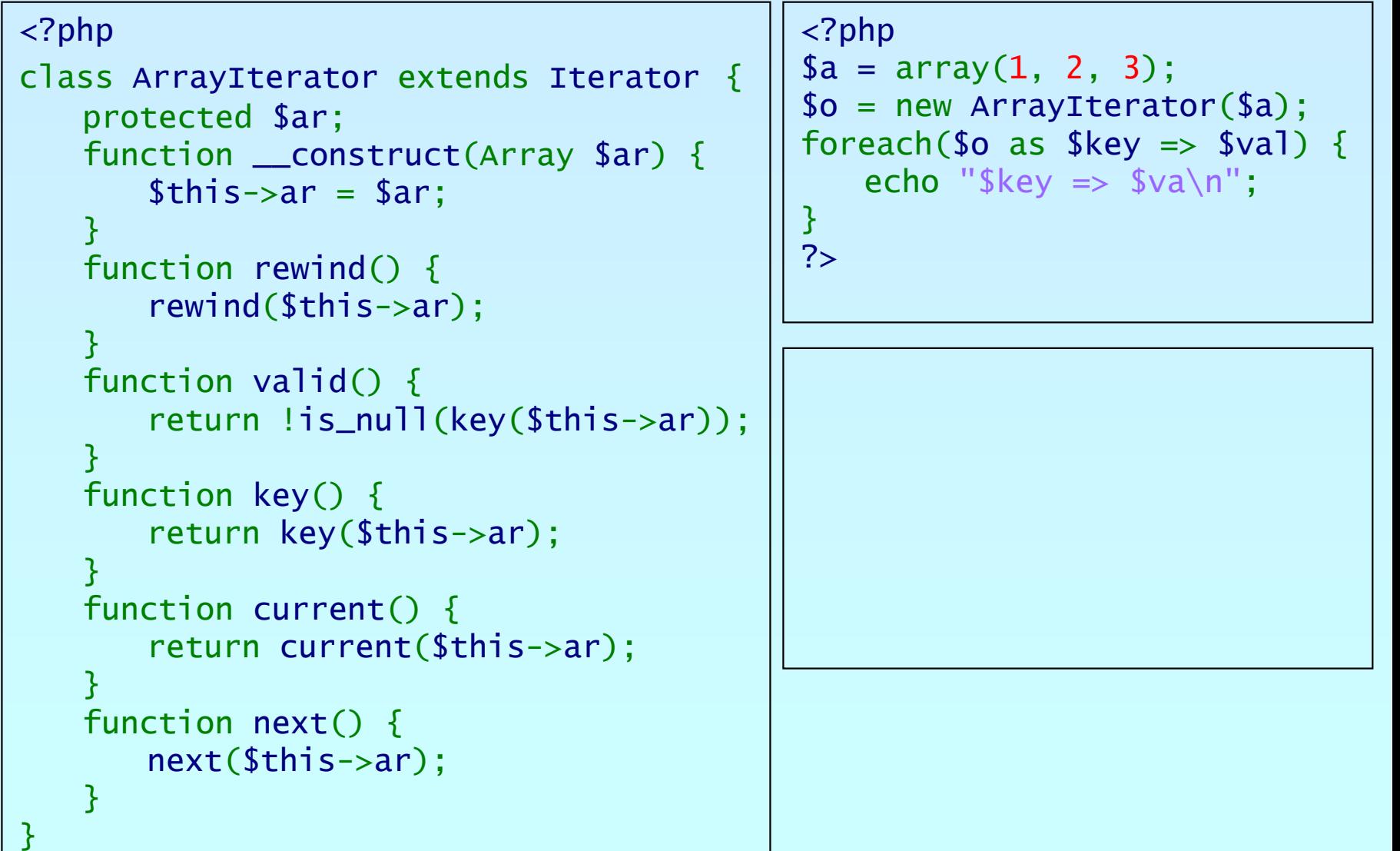

?>

php

#### Marcus Börger **Introduction to Iterators** 2

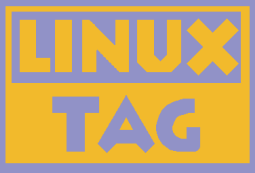

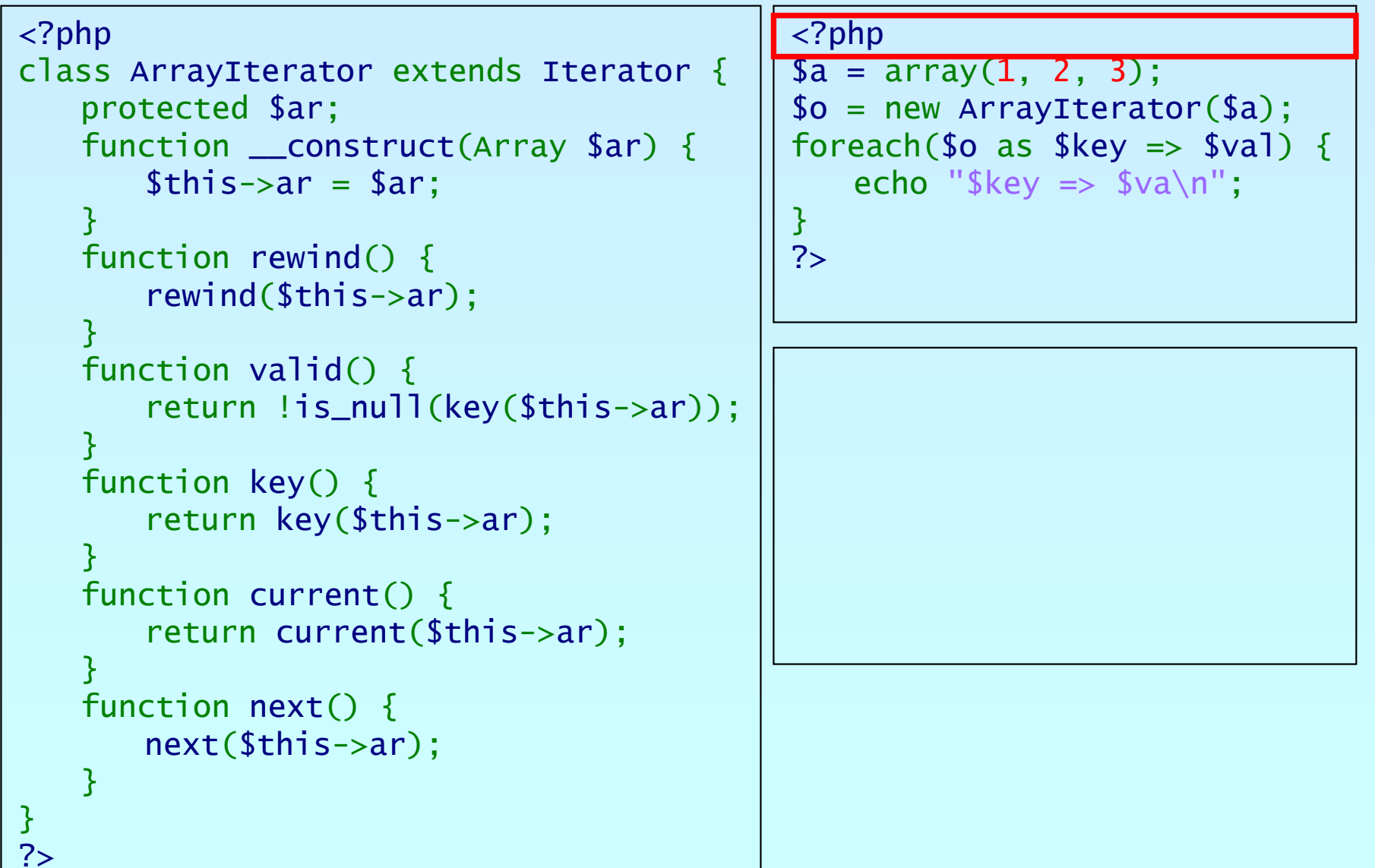

קהכ

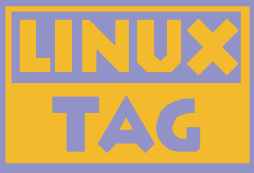

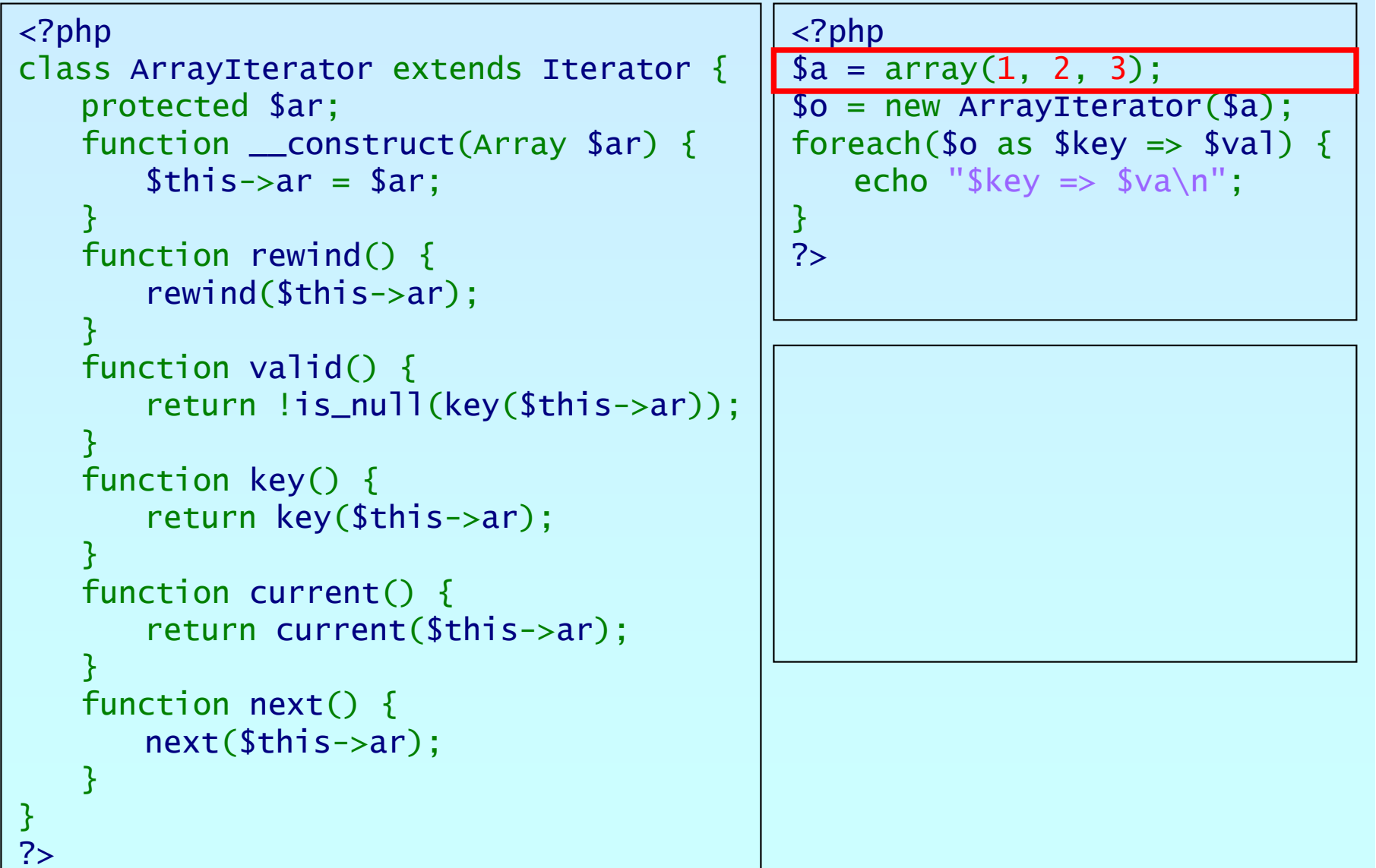

קחכ

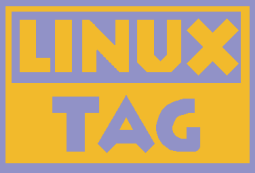

```
<?php
class ArrayIterator extends Iterator
{
   protected $ar;
    function __construct(Array $ar) {
        $this->ar
= $ar;
    }
    function rewind() {
        rewind
($this->ar);
    }
    function valid() {
        return !is_null
(key
($this->ar));
    }
    function key() {
        return key
($this->ar);
    }
    function current() {
        return current
($this->ar);
    }
    function next() {
        next($this->ar);
    }
}
?><?php
                                                 $a = array(
1, 
2, 
3);
                                                 $o = new ArrayIterator
($a);
                                                foreach($o as $key \Rightarrow $val) {
                                                    echo "\frac{1}{2}key => \frac{1}{2}va \n";
                                                }
                                                ?>
```
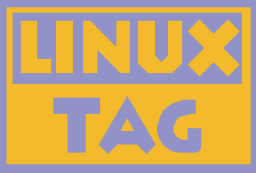

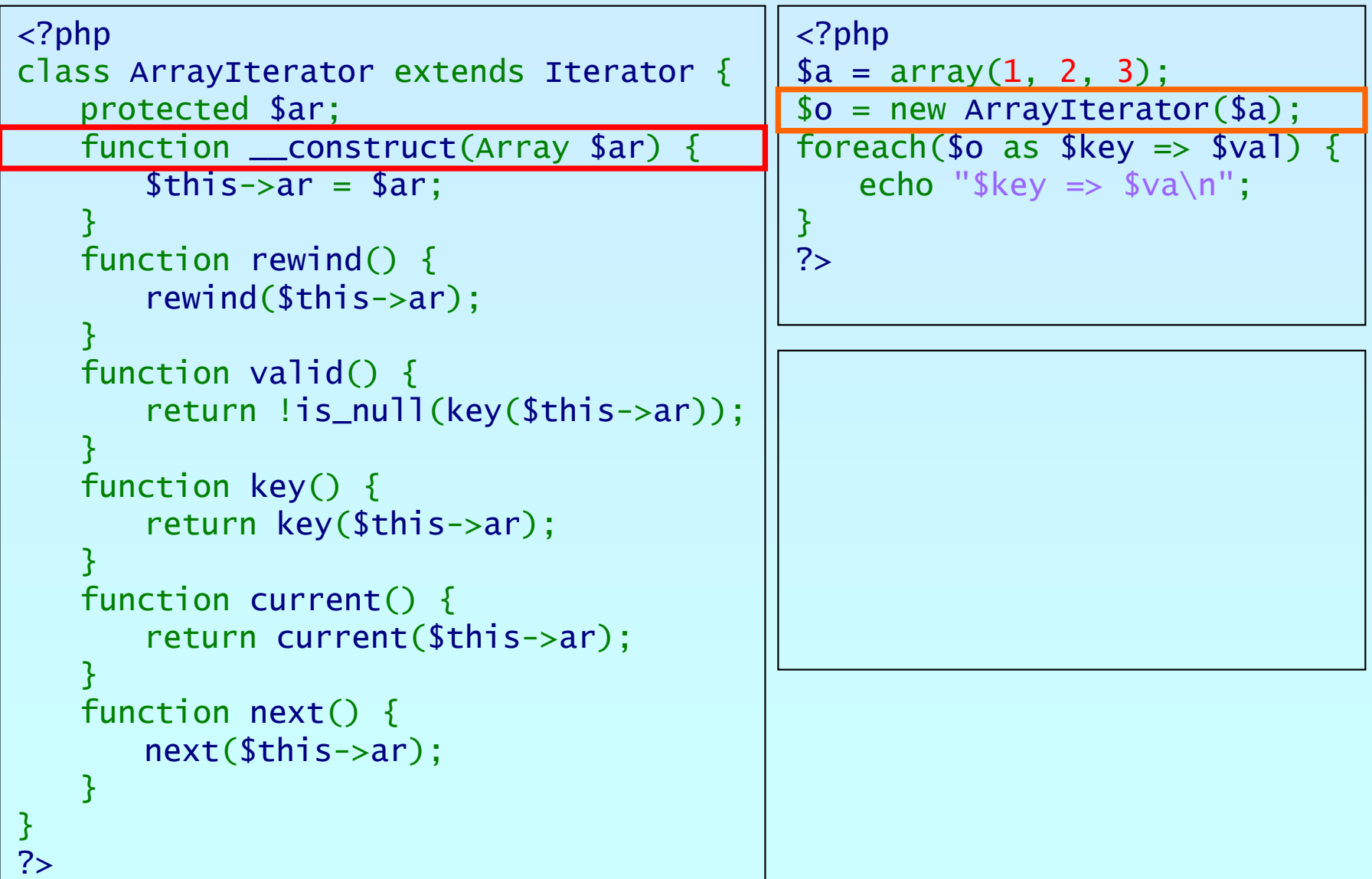

bhp

Marcus Börger **Introduction to Iterators** 6 (Analysis 1997) 6 (Analysis 1997) 6 (Analysis 1997) 6 (Analysis 1997)

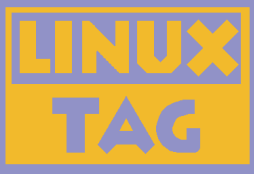

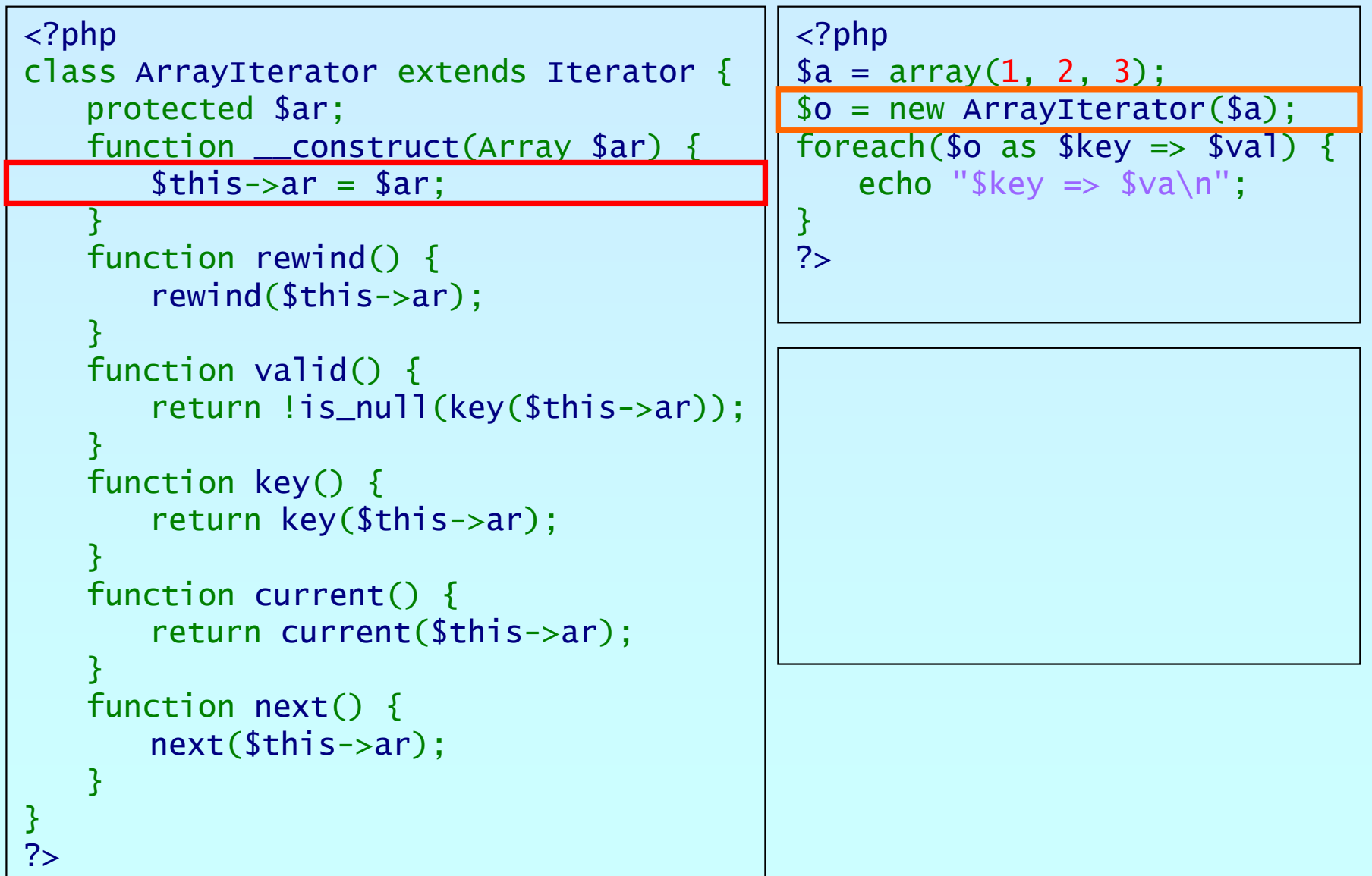

פתג

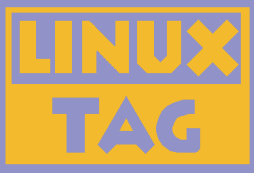

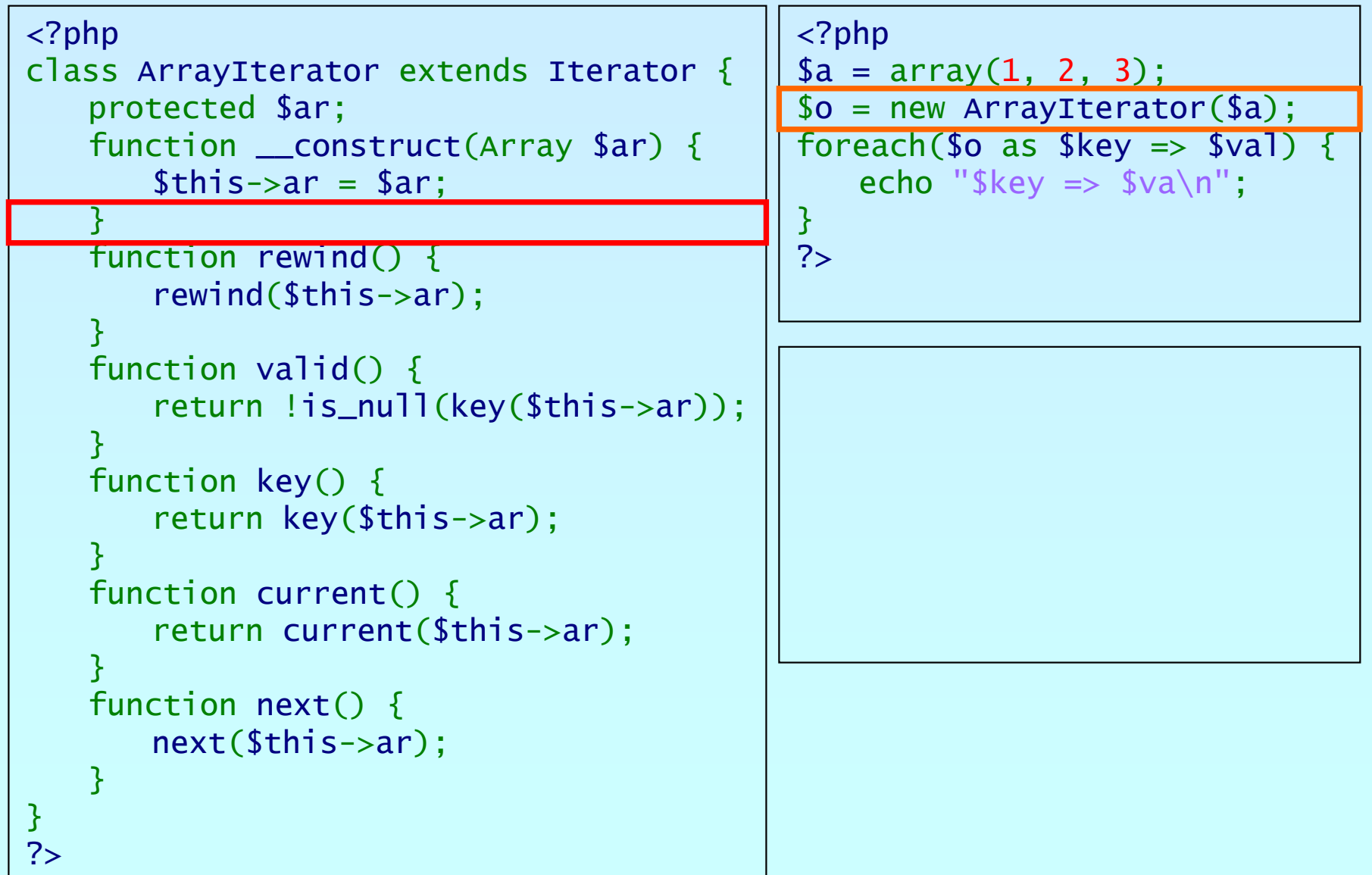

פותג

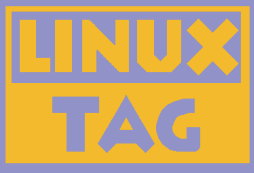

```
<?php
class ArrayIterator extends Iterator
{
    protected $ar;
    function __construct(Array $ar) {
        $this->ar
= $ar;
    }
    function rewind() {
        rewind
($this->ar);
    }
    function valid() {
        return !is_null
(key
($this->ar));
    }
    function key() {
        return key
($this->ar);
    }
    function current() {
        return current
($this->ar);
    }
    function next() {
        next($this->ar);
    }
}
?><?php
                                                 $a = array(
1, 
2, 
3);
                                                 $o = new ArrayIterator
($a);
                                                 foreach($o as $key \Rightarrow $val)echo "\frac{f}{g}key => \frac{f}{g}va\frac{n}{g}";
                                                 }
                                                 ?>
```
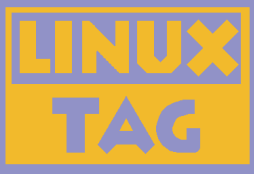

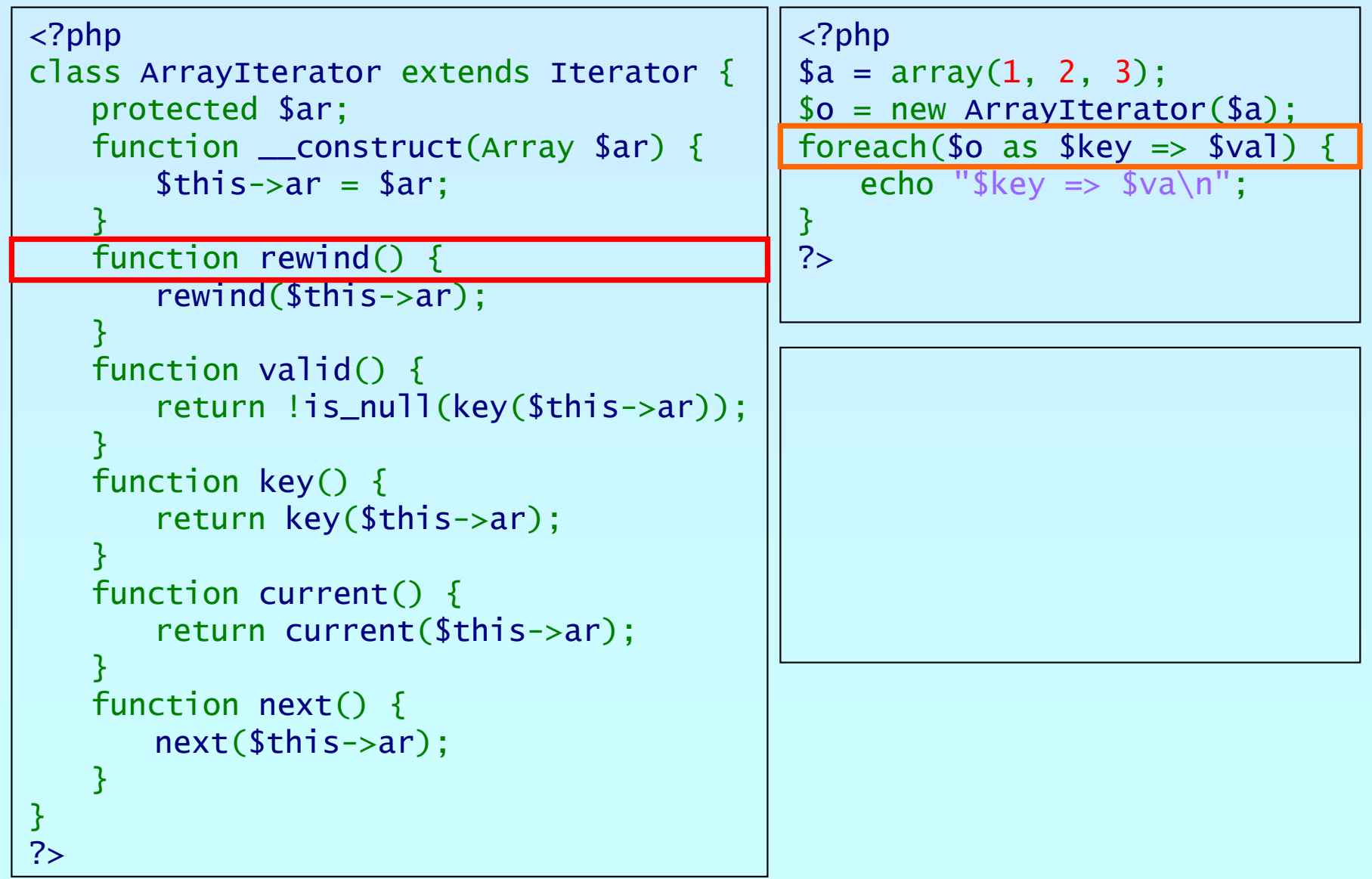

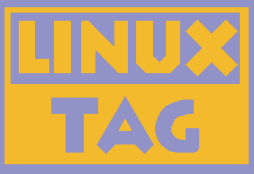

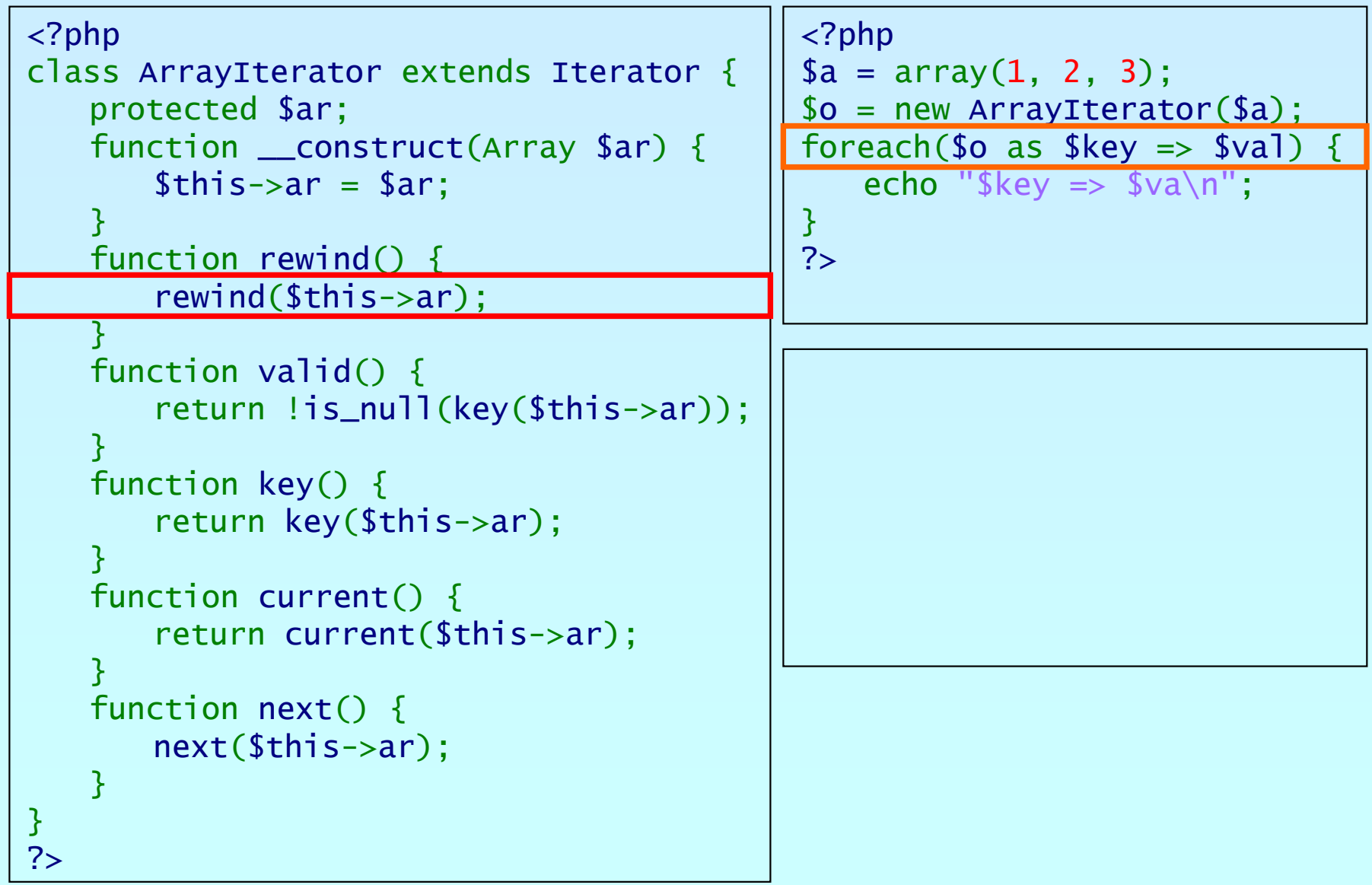

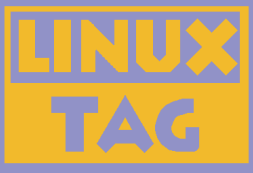

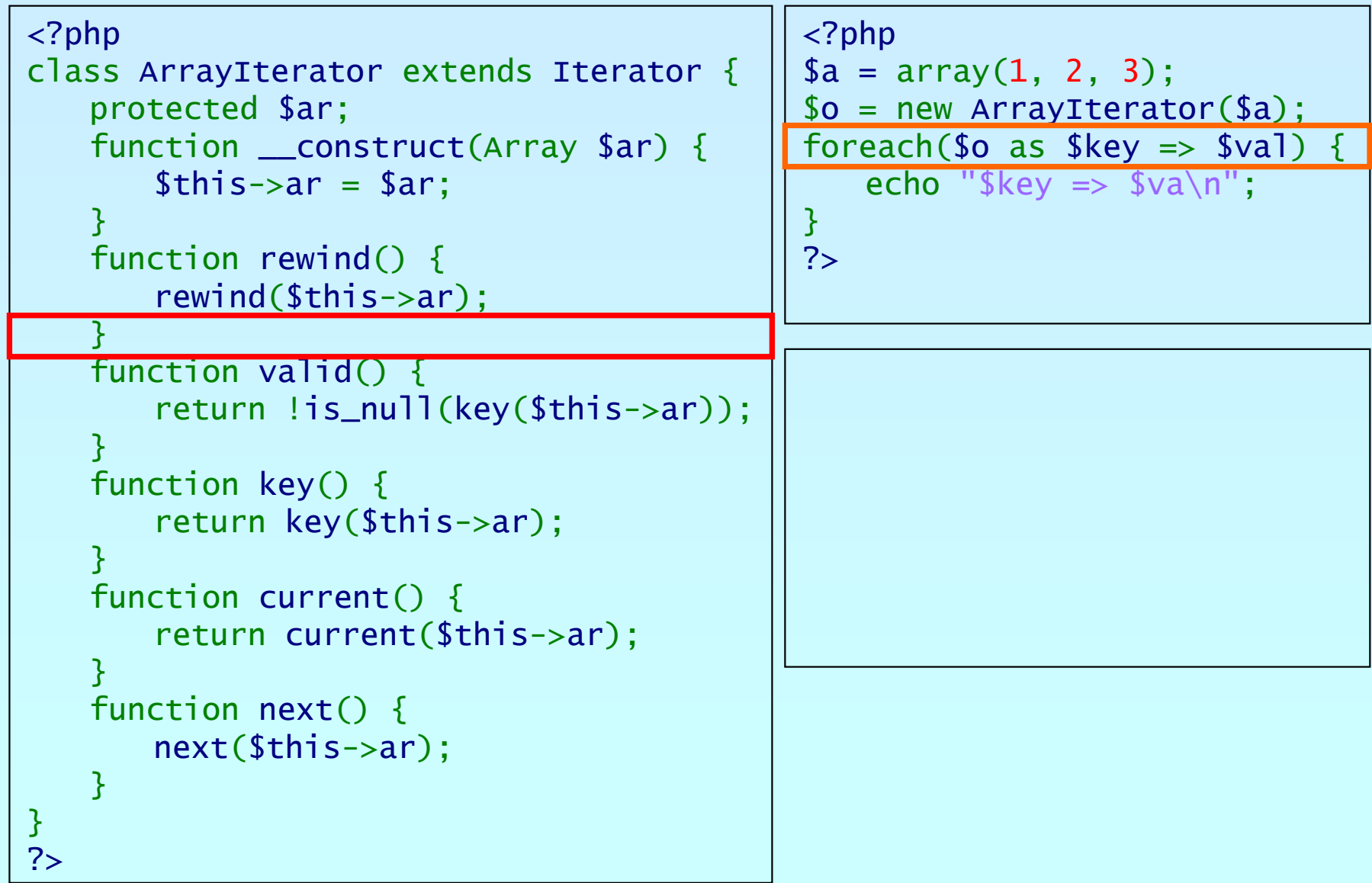

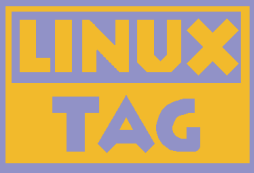

```
<?php
class ArrayIterator extends Iterator
{
    protected $ar;
    function __construct(Array $ar) {
        $this->ar
= $ar;
    }
    function rewind() {
        rewind
($this->ar);
    }
    function valid() {
        return !is_null
(key
($this->ar));
    }
    function key() {
        return key
($this->ar);
    }
    function current() {
        return current
($this->ar);
    }
    function next() {
        next($this->ar);
    }
}
?><?php
                                                 $a = array(
1, 
2, 
3);
                                                 $o = new ArrayIterator
($a);
                                                 foreach($o as $key \Rightarrow $val)echo "\frac{f}{g}key => \frac{f}{g}va\frac{n}{g}";
                                                 }
                                                 ?>
```
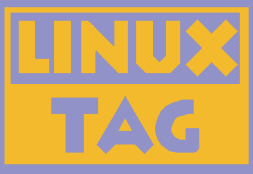

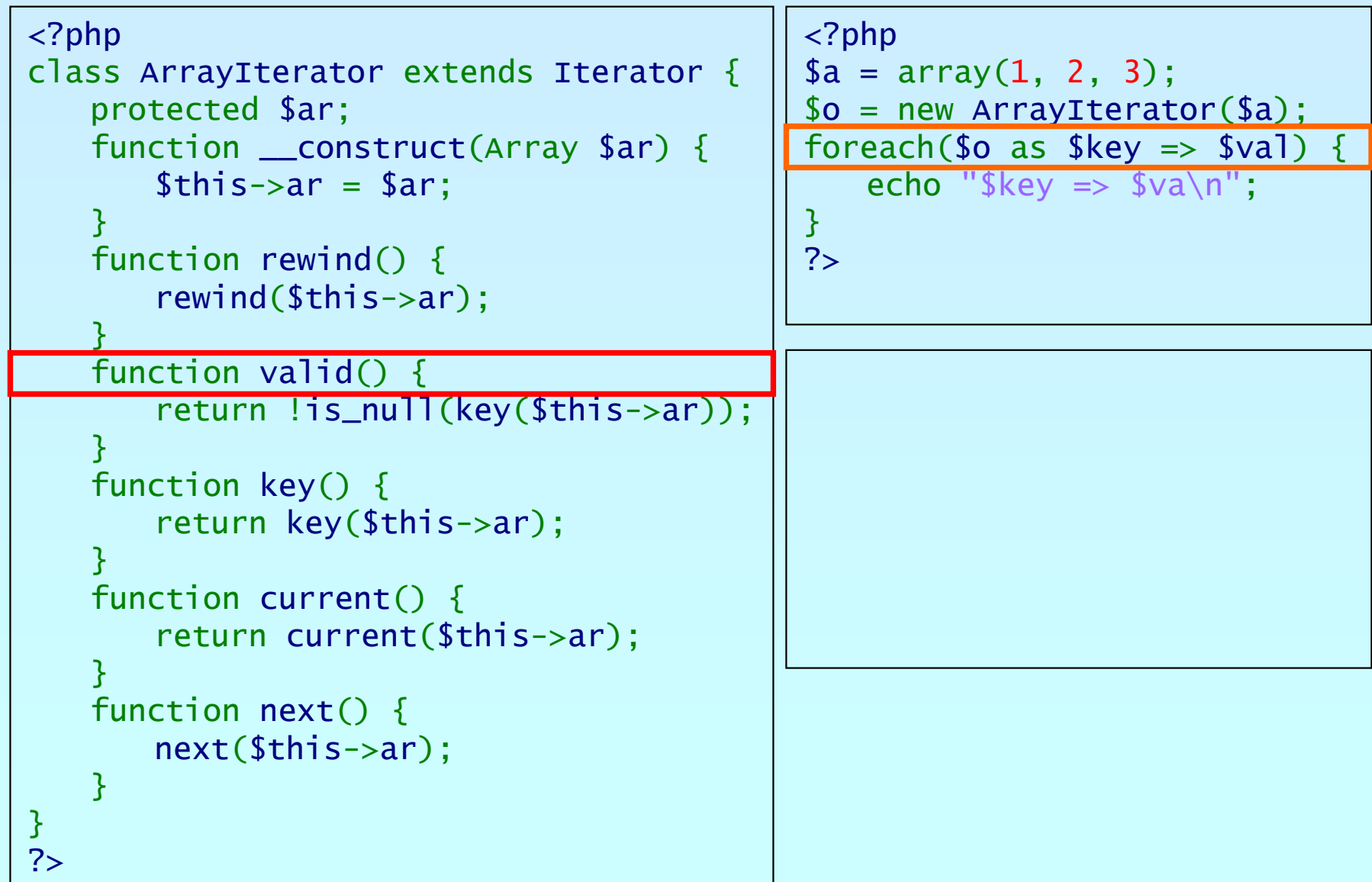

פןמע

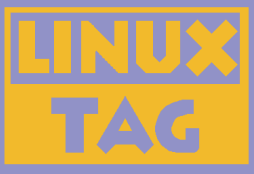

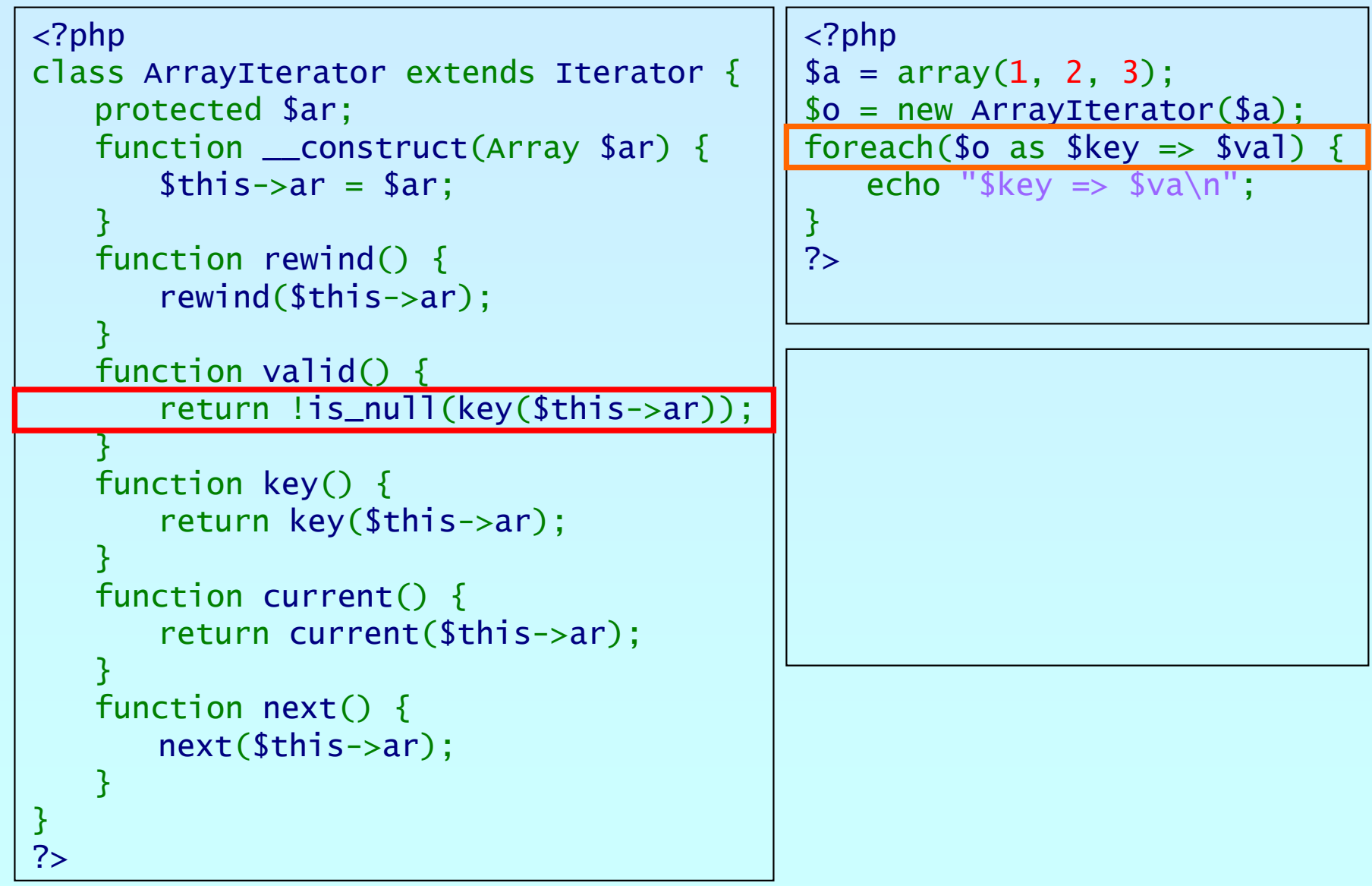

Marcus Börger **Introduction to Iterators** 15

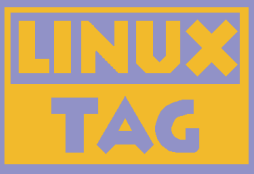

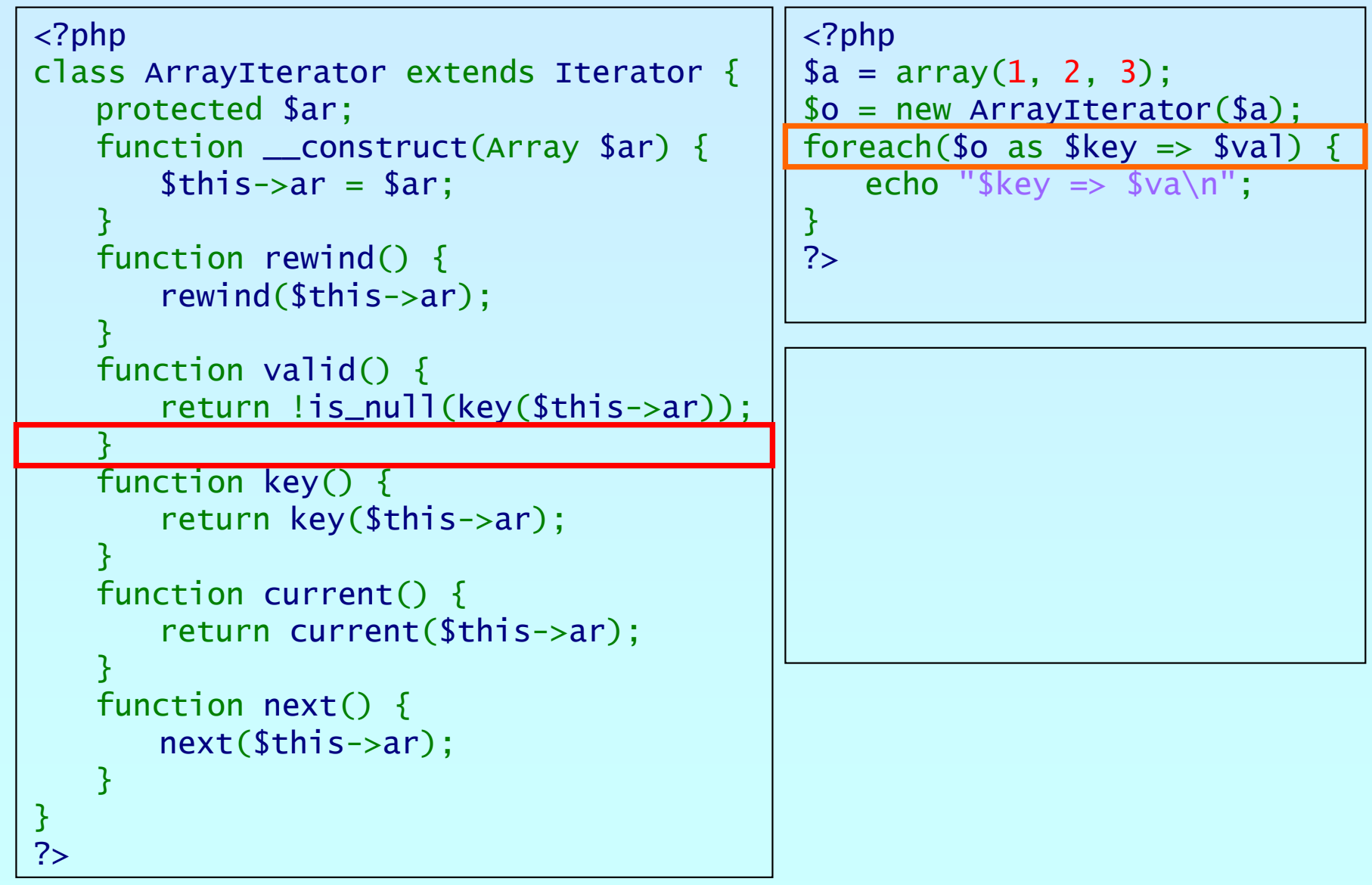

Marcus Börger **Introduction to Iterators** 16

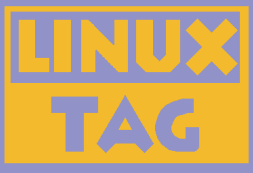

```
<?php
class ArrayIterator extends Iterator
{
    protected $ar;
    function __construct(Array $ar) {
        $this->ar
= $ar;
    }
    function rewind() {
        rewind
($this->ar);
    }
    function valid() {
        return !is_null
(key
($this->ar));
    }
    function key() {
        return key
($this->ar);
    }
    function current() {
        return current
($this->ar);
    }
    function next() {
        next($this->ar);
    }
}
?><?php
                                                 $a = array(
1, 
2, 
3);
                                                 $o = new ArrayIterator
($a);
                                                 foreach($o as $key \Rightarrow $val)echo "\frac{f}{g}key => \frac{f}{g}va\frac{n}{g}";
                                                 }
                                                 ?>
```
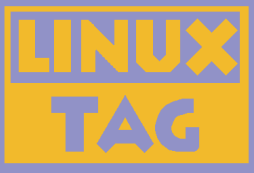

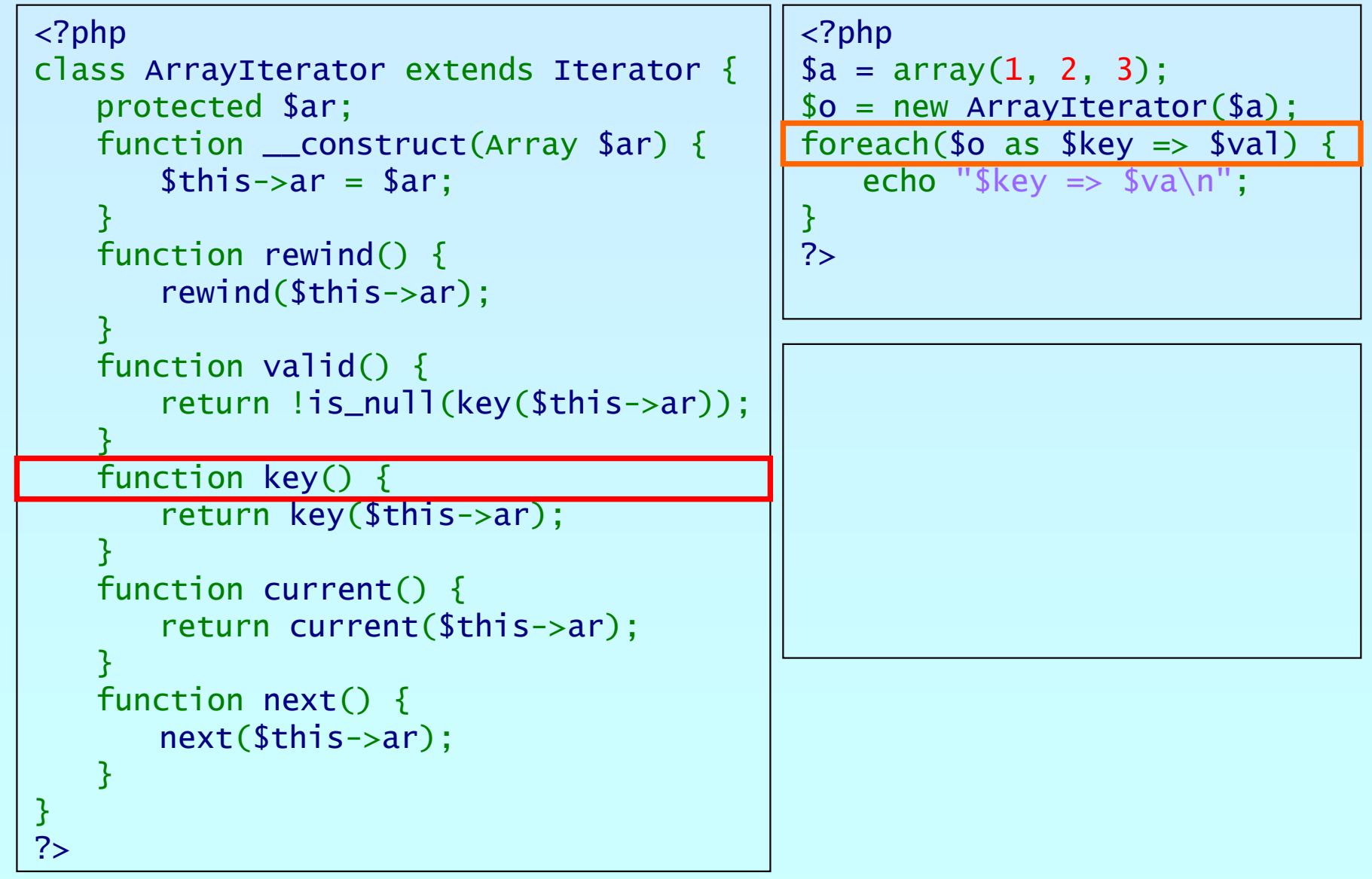

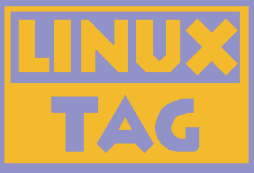

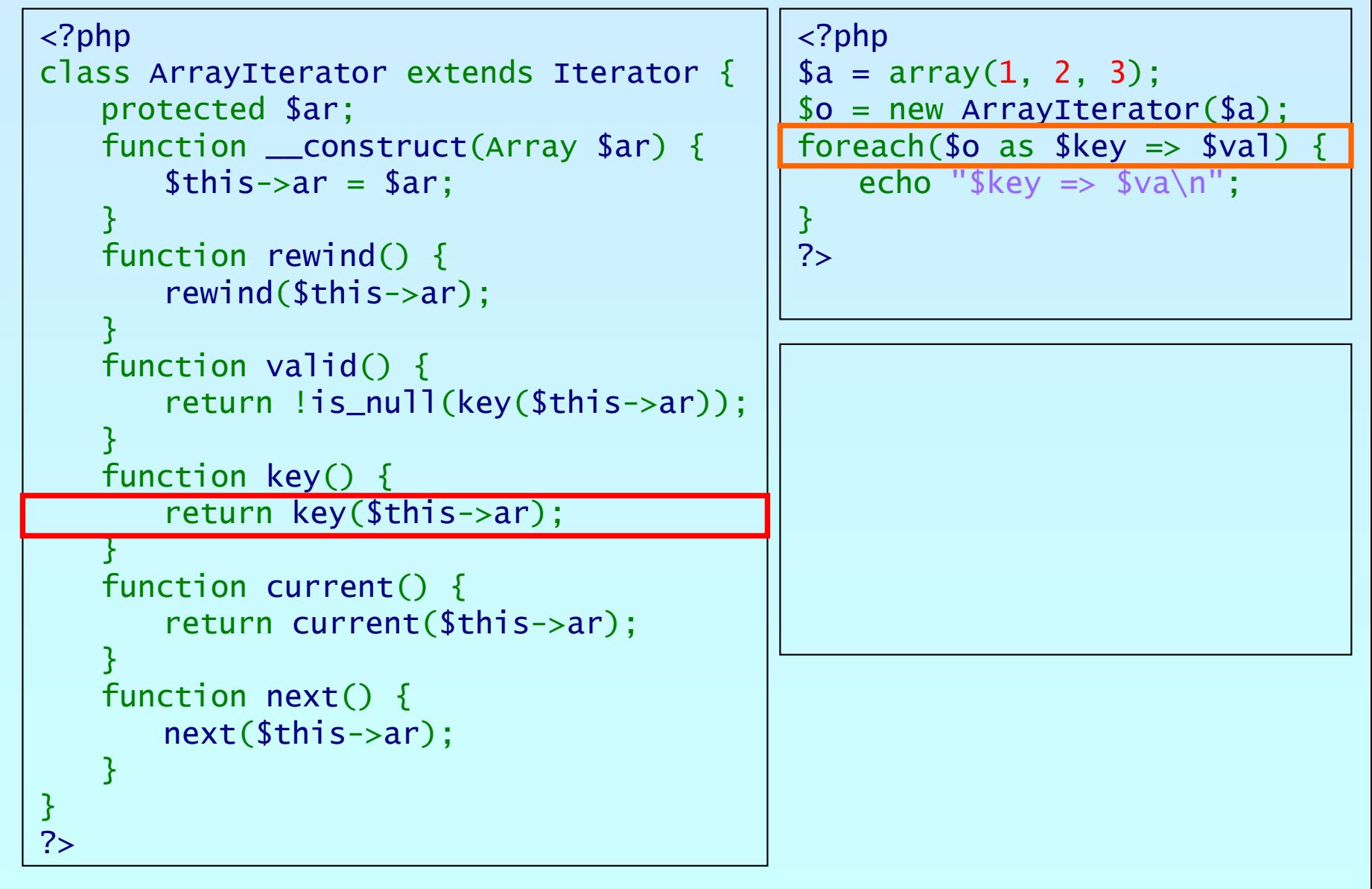

 $\mathbf{p}$ 

Marcus Börger **Introduction to Iterators** 19

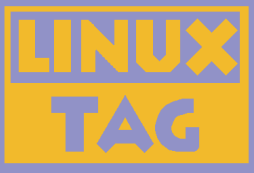

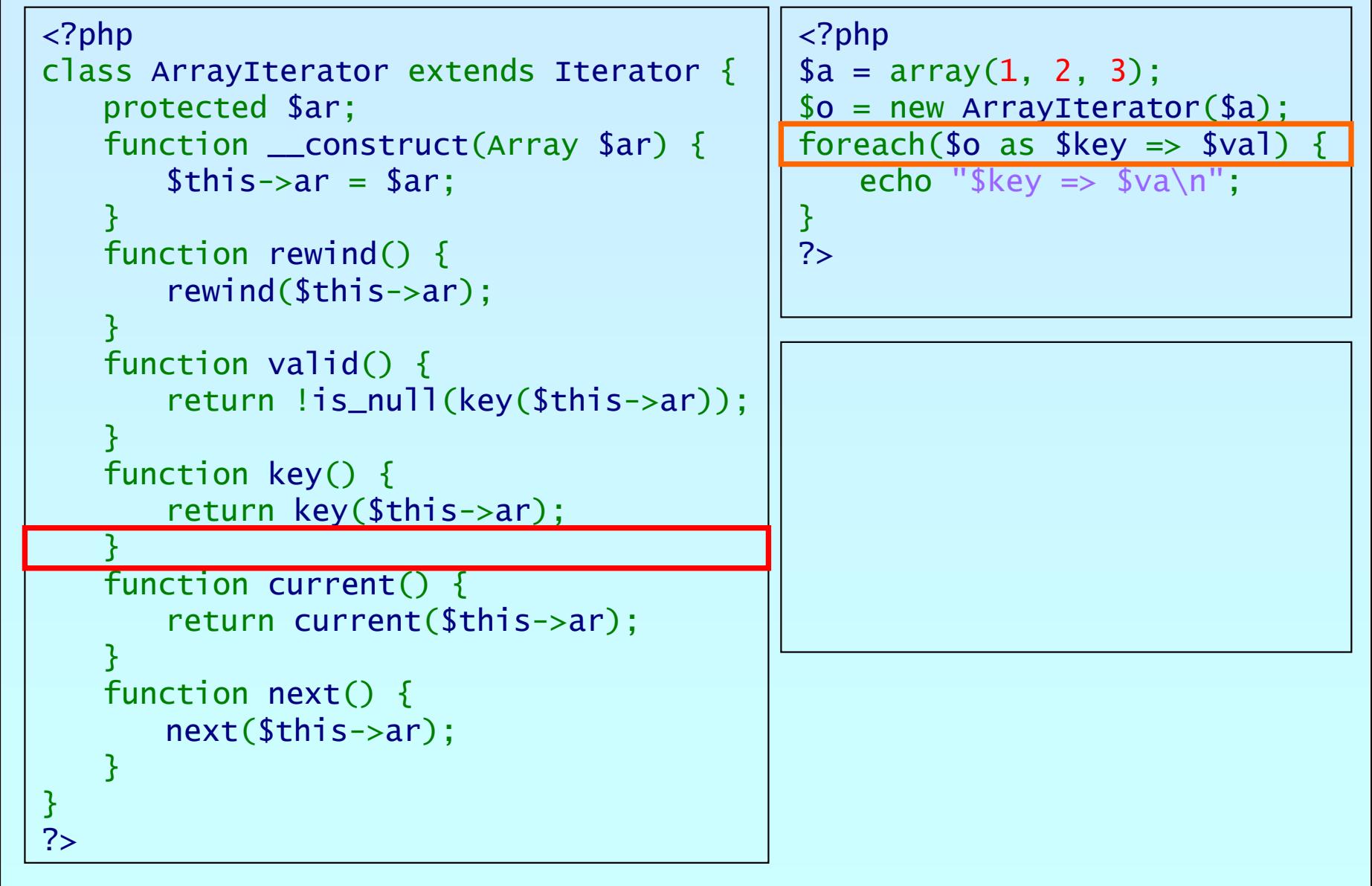

פןחג

Marcus Börger **Introduction to Iterators** 20

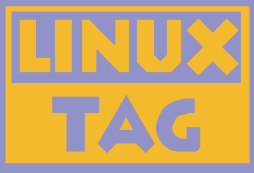

```
<?php
class ArrayIterator extends Iterator
{
    protected $ar;
    function __construct(Array $ar) {
        $this->ar
= $ar;
    }
    function rewind() {
        rewind
($this->ar);
    }
    function valid() {
        return !is_null
(key
($this->ar));
    }
    function key() {
        return key
($this->ar);
    }
    function current() {
        return current
($this->ar);
    }
    function next() {
        next($this->ar);
    }
}
?><?php
                                                 $a = array(
1, 
2, 
3);
                                                 $o = new ArrayIterator
($a);
                                                 foreach($o as $key \Rightarrow $val)echo "\frac{f}{g}key => \frac{f}{g}va\frac{n}{g}";
                                                 }
                                                 ?>
```
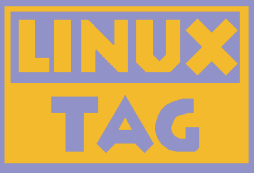

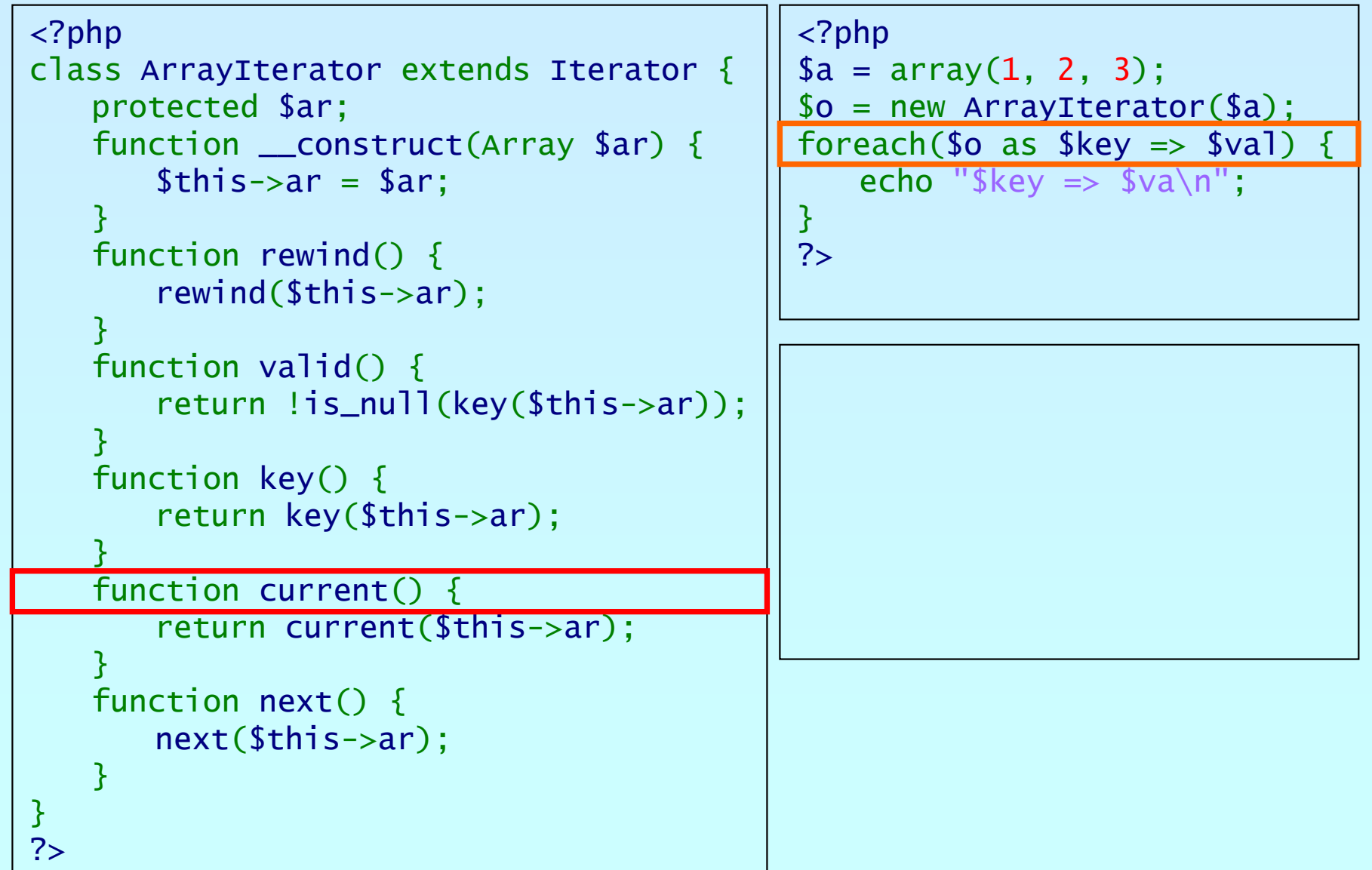

פתג

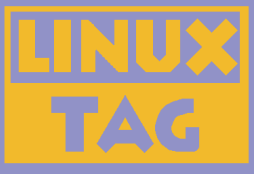

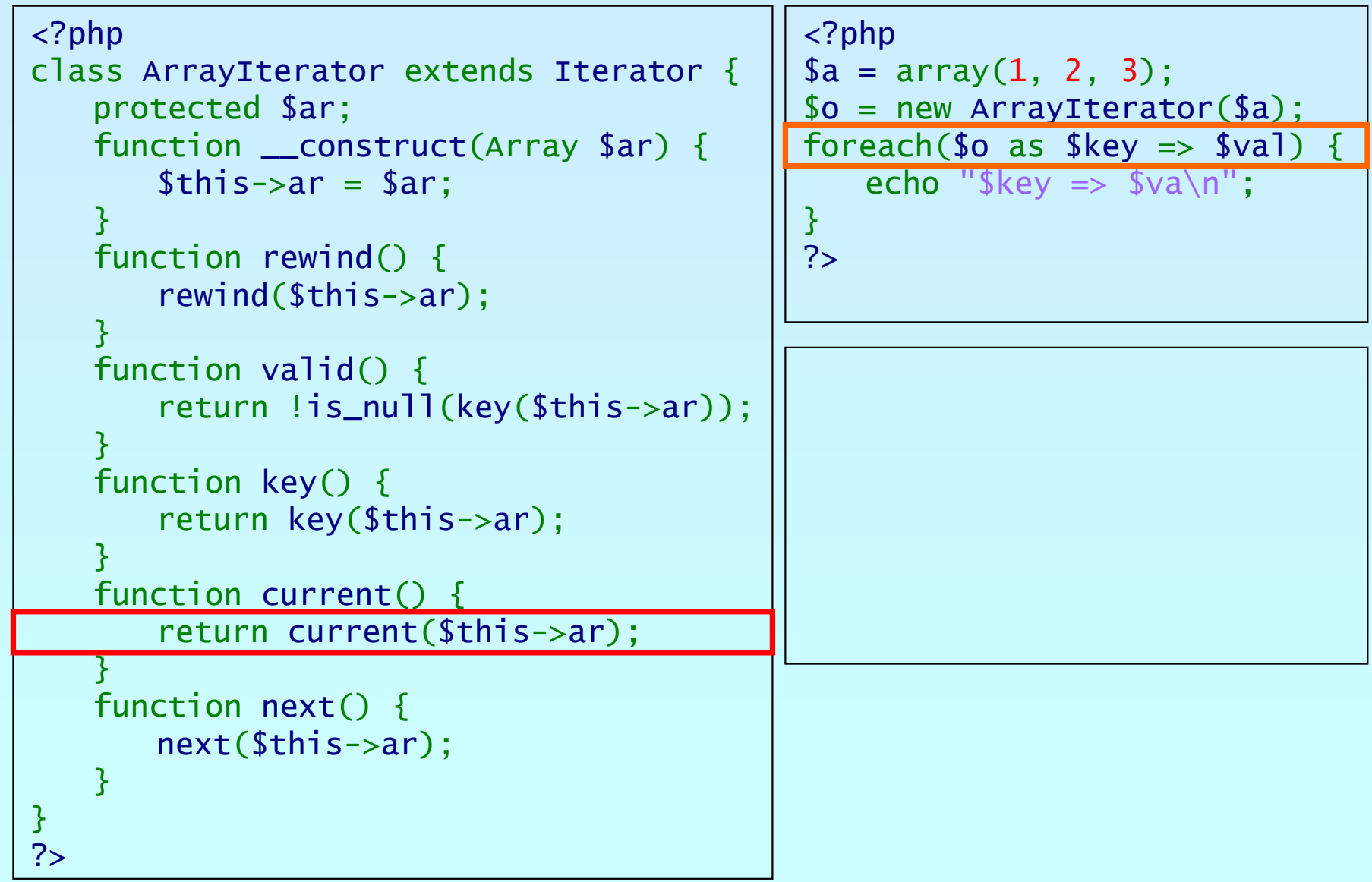

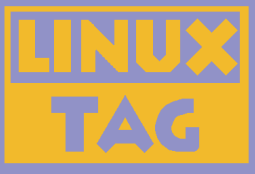

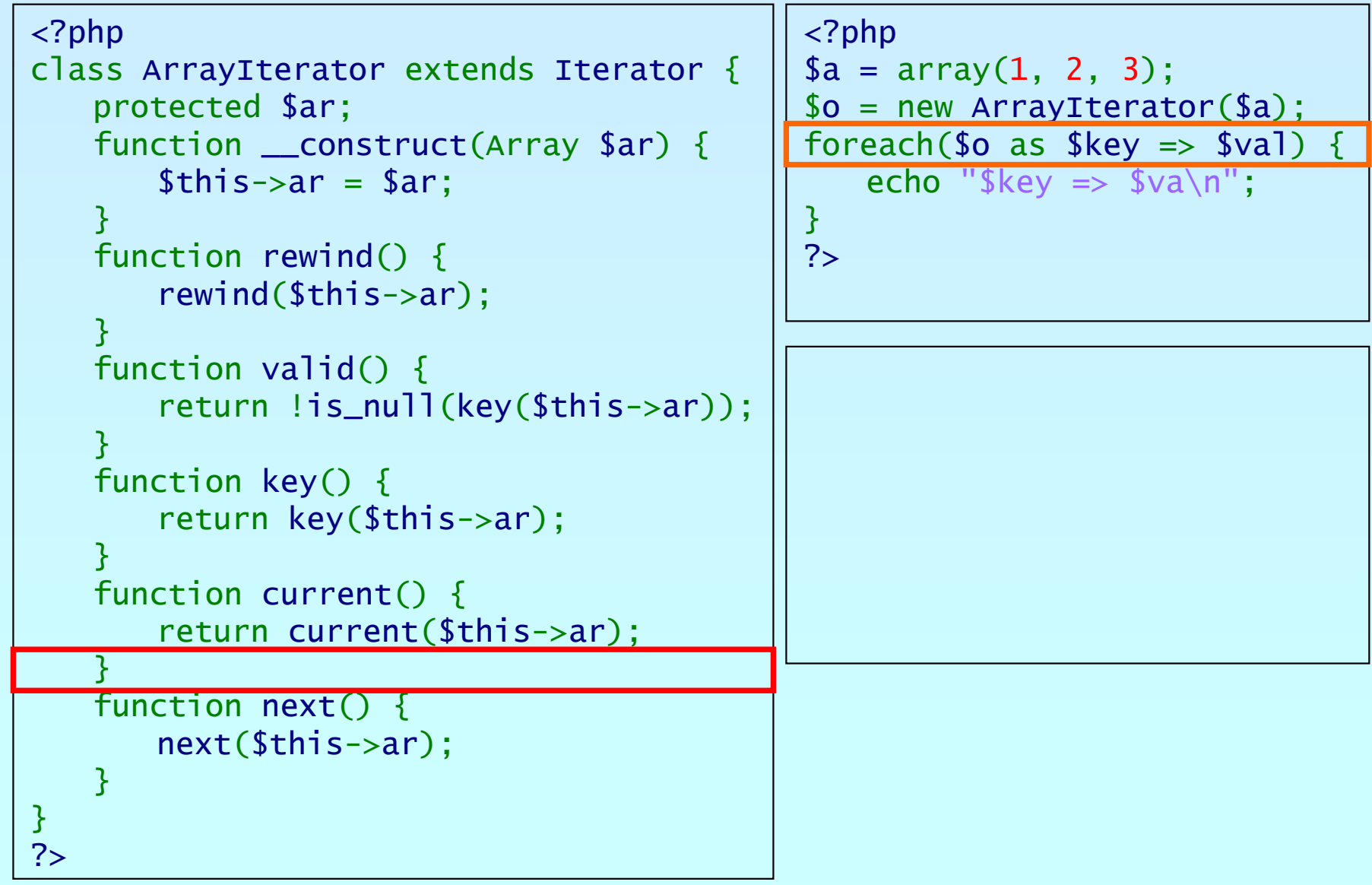

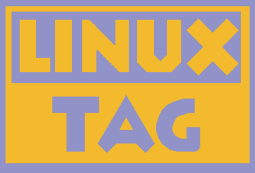

```
<?php
class ArrayIterator extends Iterator
{
    protected $ar;
    function __construct(Array $ar) {
        $this->ar
= $ar;
    }
    function rewind() {
        rewind
($this->ar);
    }
    function valid() {
        return !is_null
(key
($this->ar));
    }
    function key() {
        return key
($this->ar);
    }
    function current() {
        return current
($this->ar);
    }
    function next() {
        next($this->ar);
    }
}
?><?php
                                                  $a = array(
1, 
2, 
3);
                                                  $o = new ArrayIterator
($a);
                                                 foreach($o as $key \Rightarrow $val)echo "\frac{1}{2}key => \frac{1}{2}va\sqrt{n}";
                                                  }
                                                 ?>0 \Rightarrow 1
```
![](_page_25_Picture_0.jpeg)

```
<?php
class ArrayIterator extends Iterator
{
    protected $ar;
    function __construct(Array $ar) {
        $this->ar
= $ar;
    }
    function rewind() {
        rewind
($this->ar);
    }
    function valid() {
        return !is_null
(key
($this->ar));
    }
    function key() {
        return key
($this->ar);
    }
    function current() {
        return current
($this->ar);
    }
    function next() {
        next($this->ar);
    }
}
                                                 <?php
                                                 $a = array(
1, 
2, 
3);
                                                 $o = new ArrayIterator
($a);
                                                 foreach($o as $key => sval) {
                                                     echo "\frac{1}{2}key => \frac{1}{2}va\frac{1}{2}";
                                                 }
                                                 ?>0 \Rightarrow 1
```
?>

![](_page_26_Picture_0.jpeg)

![](_page_26_Picture_202.jpeg)

?>

קחפ

![](_page_27_Picture_198.jpeg)

# An example

![](_page_28_Picture_203.jpeg)

?>

קחכ

![](_page_29_Picture_0.jpeg)

![](_page_29_Picture_206.jpeg)

?>

קחפ

![](_page_30_Picture_0.jpeg)

![](_page_30_Picture_205.jpeg)

?>

קחכ

![](_page_31_Picture_0.jpeg)

![](_page_31_Picture_200.jpeg)

פותג

## An example

![](_page_32_Picture_201.jpeg)

Marcus Börger **Introduction to Iterators Introduction to Iterators 133** 

#### An example

![](_page_33_Picture_198.jpeg)

Marcus Börger **Introduction to Iterators** 34

![](_page_34_Picture_0.jpeg)

![](_page_34_Picture_200.jpeg)

קהפ

![](_page_35_Picture_198.jpeg)

![](_page_36_Picture_0.jpeg)

![](_page_36_Picture_197.jpeg)

![](_page_37_Picture_0.jpeg)

![](_page_37_Picture_200.jpeg)

Marcus Börger **Introduction to Iterators Introduction to Iterators 188** 

![](_page_38_Picture_0.jpeg)

![](_page_38_Picture_203.jpeg)

קהפ

![](_page_39_Picture_0.jpeg)

![](_page_39_Picture_203.jpeg)

פותג

![](_page_40_Picture_0.jpeg)

![](_page_40_Picture_200.jpeg)

![](_page_41_Picture_201.jpeg)

![](_page_42_Picture_0.jpeg)

![](_page_42_Picture_205.jpeg)

ohp

?>

![](_page_43_Picture_0.jpeg)

![](_page_43_Picture_204.jpeg)

?>php

![](_page_44_Picture_0.jpeg)

![](_page_44_Picture_205.jpeg)

ohp

![](_page_45_Picture_203.jpeg)

# An example

![](_page_46_Picture_204.jpeg)

ohp

![](_page_47_Picture_0.jpeg)

![](_page_47_Picture_206.jpeg)

ohp

?>

![](_page_48_Picture_0.jpeg)

![](_page_48_Picture_204.jpeg)

קחפ

![](_page_49_Picture_0.jpeg)

![](_page_49_Picture_206.jpeg)

פותג

Marcus Börger **Introduction to Iterators Introduction to Iterators 10.1999** 10.1999

## An example

![](_page_50_Picture_206.jpeg)

פותג

#### An example

![](_page_51_Picture_204.jpeg)

Marcus Börger **Introduction to Iterators Introduction to Iterators 10.1999** 10.1999

![](_page_52_Picture_0.jpeg)

![](_page_52_Picture_206.jpeg)

?>ohp

![](_page_53_Picture_197.jpeg)

![](_page_54_Picture_204.jpeg)

![](_page_55_Picture_204.jpeg)

![](_page_56_Picture_0.jpeg)

![](_page_56_Picture_202.jpeg)

?>php

#### An example

![](_page_57_Picture_206.jpeg)

פותג

![](_page_58_Picture_203.jpeg)

![](_page_59_Picture_203.jpeg)

![](_page_60_Picture_0.jpeg)

![](_page_60_Picture_207.jpeg)

ohp

![](_page_61_Picture_0.jpeg)

![](_page_61_Picture_208.jpeg)

?>

php

![](_page_62_Picture_0.jpeg)

![](_page_62_Picture_207.jpeg)

קחמ

![](_page_63_Picture_204.jpeg)

## An example

![](_page_64_Picture_208.jpeg)

קחכ

![](_page_65_Picture_0.jpeg)

![](_page_65_Picture_207.jpeg)

bhp

![](_page_66_Picture_0.jpeg)

![](_page_66_Picture_204.jpeg)

ohp

![](_page_67_Picture_0.jpeg)

![](_page_67_Picture_207.jpeg)

פותג

![](_page_68_Picture_0.jpeg)

![](_page_68_Picture_207.jpeg)

פותג

Marcus Börger **Introduction to Iterators Introduction to Iterators 69** 

#### An example

![](_page_69_Picture_206.jpeg)

Marcus Börger **Introduction to Iterators Introduction to Iterators 10 mm** 10

![](_page_70_Picture_0.jpeg)

![](_page_70_Picture_207.jpeg)

php

?>